## **Carlo Ferrari LABORATORI TECNOLOGICI ED ESERCITAZIONI 2**

# **WWW ALTRE APPLICAZIONI MENU ABB**

#### **Input e output**

Questa applicazione consente di verificare lo stato dei segnali di input e output del sistema, connessi ad apparecchiature esterne, quali PLC di sicurezza, caricatori, sensori di posizione di temperatura, ecc. I segnali possono essere digitali (0 oppure 1), analogici (numeri reali, positivi e negativi) o binari (interi, positivi). L'applicazione consente, inoltre, di forzare lo stato dei segnali; tale operazione, talvolta necessaria in fase di test, deve essere svolta solamente da **personale qualificato**,<br>poiché potrebbe azionare macchinari macchinari provocando danni a persone e cose.

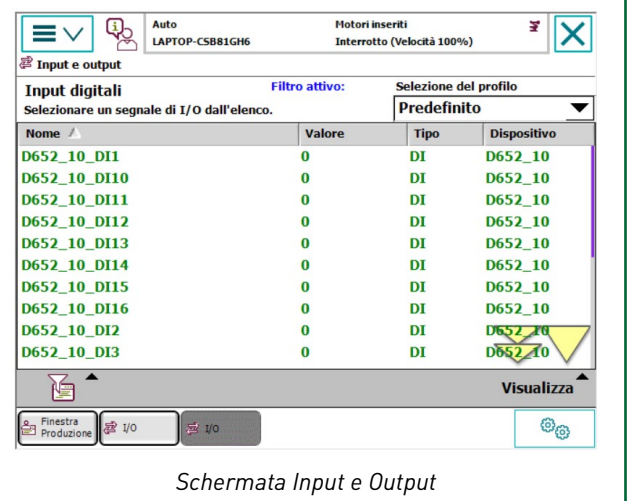

#### **Backup e ripristino**

L'applicazione *Backup e ripristino* consente di creare un backup di programmi e parametri di sistema o di ripristinare un backup esistente. Per effettuare un backup, cliccare sull'icona *Backup*, indicando percorso e nome del file. È possibile memorizzare il file sul disco del controller o su una memoria esterna collegata alla porta USB della FlexPendant. Si raccomanda la creazione sistematica di un backup, ogni volta che vengono modificati programmi o parametri di sistema.

Per ripristinare un backup, selezionare l'icona *Ripristina* e scegliere il file di backup. Ripristinando il backup, tutti i programmi e parametri esistenti saranno eliminati e sostituiti.

#### **Calibrazione**

Un robot può essere utilizzato in maniera ottimale soltanto se risulta calibrato in maniera corretta; solo in queste condizioni risulta in grado di rispettare con adeguata precisione le posizioni e le traiettorie programmate. In generale, l'operazione di calibrazione si rende necessaria alla messa in servizio, al termine di lavori di manutenzione dei componenti che incidono sulla rilevazione

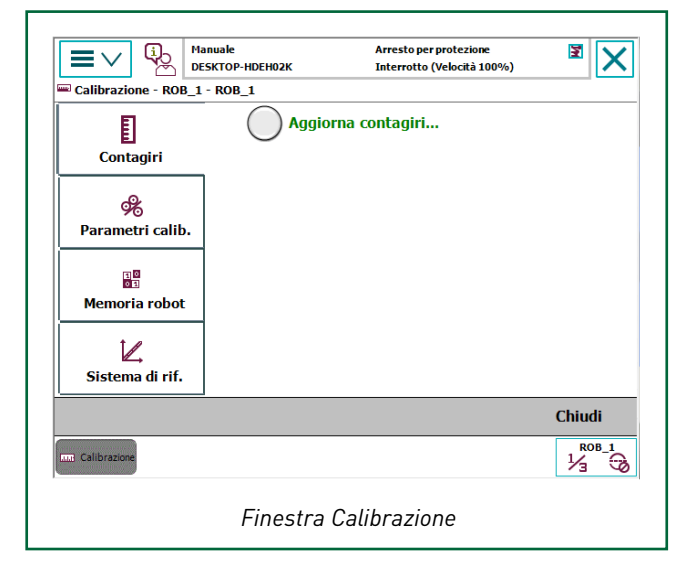

della posizione (motori, resolver, ecc.), dopo la sostituzione di organi meccanici di movimento (riduttori, ecc.) e a seguito di una collisione.

Attraverso l'applicazione *Calibrazione*, il personale aziendale può effettuare semplici operazioni di settaggio quali l'aggiornamento dei counter dei resolver o la calibrazione fine.

- L'aggiornamento counter permette di definire la posizione di zero degli assi del robot. Si effettua quando la posizione viene persa a causa di reboot, cali di tensione in movimento o batteria scarica.
- La calibrazione fine ricava gli offset di montaggio dei motori. Si effettua solo in caso di sostituzione di organi di movimento (motori, riduttori).

I dati di calibrazione sono memorizzati su una scheda elettronica di misurazione (*SMB* - *Serial Measurement Board*), provvista di batteria tampone.

### **Pannello di controllo**

Questa applicazione consente di modificare alcune impostazioni del sistema, tra cui le seguenti.

- Supervision: modifica il comportamento del supervisore di movimento.

- I/O: definisce i segnali Input/Output più comuni.

- Language: imposta la lingua del sistema.

- ProgKeys: modifica il comportamento dei tasti programmabili.

- Configuration: modifica la configurazione dei dispositivi di comunicazione e dei segnali I/O.

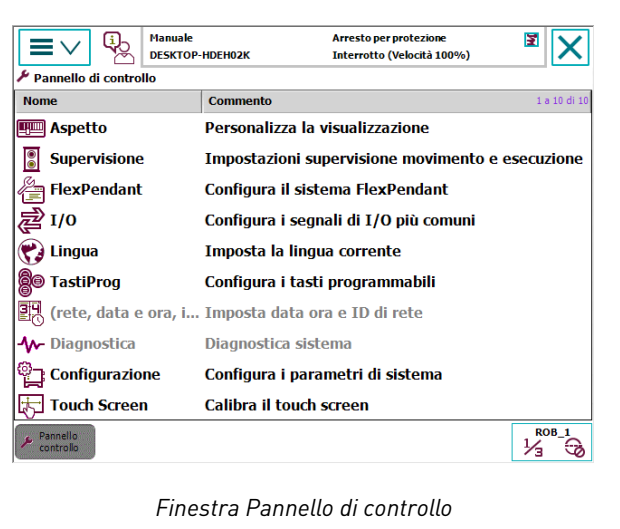